AutoCAD Download

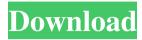

### AutoCAD Crack + Free Download

AutoCAD has always been "point-and-click". The user selects one of the drawing tools (line, arc, polyline, polygon, etc.), drags it, snaps it to points, and drags it to draw the object. The user can also create an object with a command (a command-line instruction), such as "arc" or "line". The user types in the command, then enters in the position and endpoint values. The most common command is "arc", for creating arcs. The command "arcs" prompts for two positions and two endpoint values. It draws an arc from one position to the other. Some advanced commands are "defpoint" and "hide". The "hide" command creates a hidden object, invisible to the user. The "defpoint" command changes the current point in the drawing, such as to a specific point. Point mode Point-and-click mode is the most common way to create objects in AutoCAD. The user can click on the canvas, on a line, or on the point they want, to create a shape. Point mode is limited to creating straight line objects. To create a curve shape, you must switch to either command-line or object-based drawing. If you want to create a shape that includes interior or exterior angles, you must switch to object-based drawing mode. Object mode Object mode is used to create complex objects such as arcs and polylines. This is the most common way to create objects in AutoCAD. The user clicks on a line on the canvas, clicks on the object they want to create (such as a polyline or arc), and then types in the object's details (such as endpoint values). Object mode has four types of objects: draw a solid shape (polyline, polygon, etc.) subdivide objects: create internal angles (any object other than a path) change topology objects: use a command to change the objects' topology move objects: create arcs, move them, and change their properties Using multiple point mode or object mode, you can create almost any type of object. Command-line mode Command-line mode is used to create complex objects. The user clicks on a line on the canvas, clicks on the object they want to create

#### AutoCAD Crack Download

3D Viewing In addition to its native 2D CAD capabilities, AutoCAD supports more recent 3D technologies such as: Before the release of AutoCAD 2010, the program did not include support for 3D. However, this changed in AutoCAD 2010 with the release of 3DDWG with import and export of 3D model to 3D DWG and inclusion of 3D DWG support in AutoCAD Architecture 2010 and AutoCAD Electrical 2010. AutoCAD 2016 also added support for 3D in its DWG file format. In addition, an import/export feature, 3D DWG(X), was added in AutoCAD 2016. In addition to its native 3D CAD capabilities, AutoCAD supports 3D-related and 3D applications such as: AutoCAD also has a parallel port, allowing the viewer to be connected to a parallel port printer. In 2010, the feature was added to the Mac version of AutoCAD and AutoCAD Architecture 2010. However, this functionality was not available to Windows or Linux users. AutoCAD 2018 allows conversion of external file format into a DWG file format which can then be modified, but it can only import DGN, DGN-E, DWG, DWG-E, DWF, DXF, DWGML, PDF, PLT and SVG formats and export DGN, DGN-E, DWG, DWG-E, DWF, DXF, DWGML, PDF, PLT and SVG formats. This feature is useful for connecting the product to 3D design softwares such as Autodesk Inventor, Autodesk Revit and SketchUp. This functionality is also called "DWG export from file format" For adding new features to AutoCAD, a user needs a license (AutoCAD 2015 Enterprise/License Manager). GIS Integration Autocad integrates with ArcGIS platform to help a user for drawing maps. In this manner, it allows users to draw maps with real time editing and also gives the capability to edit them on the fly. One can export the maps directly to the PDF file format and import it into another GIS software. Mobile Development It is also available for mobile platforms such as iOS, Android and Windows Mobile which is named AutoCAD Mobile. Mobile development is limited to hand-held devices that can connect to a1d647c40b

# **AutoCAD Free Download [32|64bit]**

Login to your Autocad account. Select Product->Product Options and select the option "AutoCAD to 3D BIM converter" Reference link to the video: The present invention relates generally to apparatus for inhibiting the flow of bodily fluid, such as urine, and more particularly to apparatus for inhibiting the flow of urine through a toilet bowl. One approach to the prevention of human urinary tract infections is to place a device in the toilet bowl into which urine from the toilet bowl is introduced. In this type of system, an inlet pipe is connected to a bladder filled with a biocidal material and a drain pipe is connected to the outlet of the bladder. The outlet end of the drain pipe is placed under the surface of the toilet bowl into which the urine is introduced and the urine travels through the bladder. The bladder is placed in the inlet end of the drain pipe and is held there by an external retaining member. U.S. Pat. No. 4,943,322 discloses a system of this general type. One drawback to this approach is that a urine filled bladder can be retained in the inlet end of the drain pipe by a retaining member only if a certain amount of external force is applied to the bladder to hold it in the inlet end of the drain pipe. If the bladder is not kept in place, then urine may leak through the connection of the drain pipe to the bladder. Another drawback is that when a bladder is placed under a toilet bowl, the bladder can rise in response to a strong suction being created in the drain pipe by the water in the toilet bowl draining through the drain pipe. This can cause the bladder to wedge between the outlet end of the drain pipe and the underside of the toilet bowl. The present invention is directed to overcoming one or more of the problems as set forth above. In one aspect of the present invention, a toilet apparatus is disclosed for inhibiting the flow of bodily fluid through a toilet bowl and includes a bladder having an upper end, a lower end and a first side. The bladder is operable to inhibit the flow of bodily

## What's New In?

New features for drawing and annotation: Check drawn lines for correctness or failures. You can review the result right in your drawing. New annotations. Add arrows or text boxes to your drawings that you can use for commenting or annotating text or blocks. (video: 1:10 min.) Graphical representations of your models. Customize your 3D models with graphical representations, such as wireframe, contours, and surface geometry. (video: 1:15 min.) New features for search, sharing and presentation: Improved search for CAD files. In a free trial, you can search across all files in the current folder or across multiple folders. To ensure compatibility with the latest CAD standards, a standard file search now also includes the DWG format. (video: 1:10 min.) Improvements to eDrawings. Always-on, always-fresh eDrawings and eProjects are easier to share across different environments. To view, edit and collaborate on eDrawings on multiple devices, use the new eDrawings for Web. (video: 1:10 min.) Extend your CAD standards with AutoCAD AppX, a new extension format that enables you to extend your CAD file format with support for Microsoft SharePoint, with applications for eDrawings, drawing management, and collaborative editing. (video: 1:10 min.) New applications for online presentations: Make high-fidelity presentations of drawings. Share 3D models as annotated PDFs, movies, or web pages. (video: 1:20 min.) Create and edit web pages. Publish to the web and use CSS (Cascading Style Sheets) to customize the look of your pages. (video: 1:15 min.) Improved efficiency with Autodesk Apps. Keyboard improvements: Improved keyboard support for multiple CAD applications. You can now type using a QWERTY, Dvorak or Colemak keyboard layout. Insert characters for non-Roman alphabets, including Greek and Cyrillic characters. Improved speed of text processing. You can now perform multiple operations at once. For example, in a drawing window, you can select several lines and change their width in one operation. (video: 1:15 min.) Support for

# **System Requirements For AutoCAD:**

Minimum: OS: Windows XP, Vista, 7, 8, 10 Processor: Intel or AMD 1.8 GHz Memory: 2 GB RAM Graphics: Intel integrated graphics or NVIDIA Geforce 8800 GT or better Hard Drive: 3 GB available space Additional Notes: System requirements may vary depending on the computer hardware and software you use. Supported Operating Systems Mac OS X Version 1.4.9 or newer (Mac OS X 10.7 Lion